How to read and understand BetSlayer's arb presentation.

There is a lot of information on BetSlayer's arb page. Here are the basics:

1. Click on a match to display the arb:

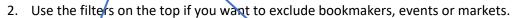

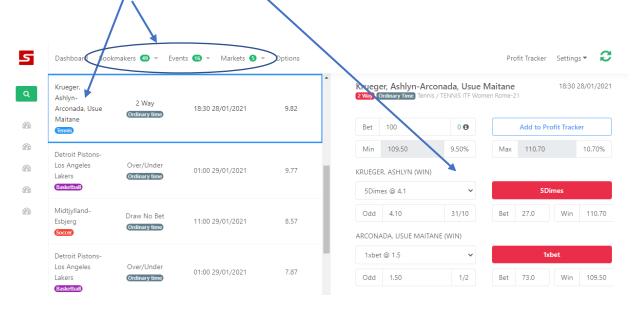

### Bookmaker Filter:

This filter allows you to choose your bookies. If you hit the "Apply" button it will filter for those bookies only for this instance. If you hit the "Saye" button, it will save your choices. Click outside the bookmaker filter to exit this screen.

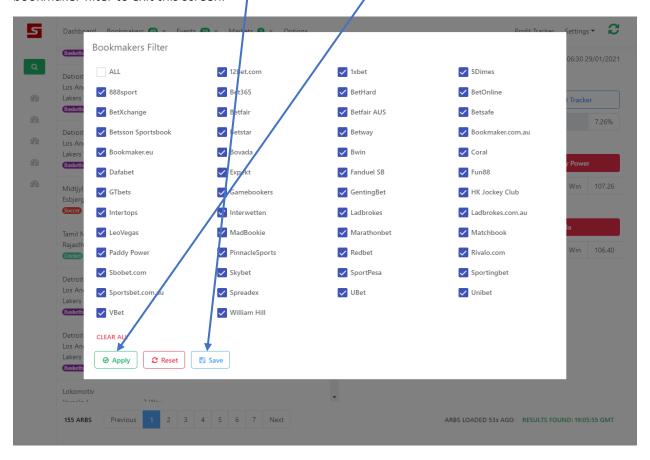

### **Events Filter:**

This filter allows you to choose your events or sports. If you hit the "Apply" button it will filter for those Events only for this instance. If you hit the "Save" button, it will save your Events choices. Click outside the Events filter to exit this screen.

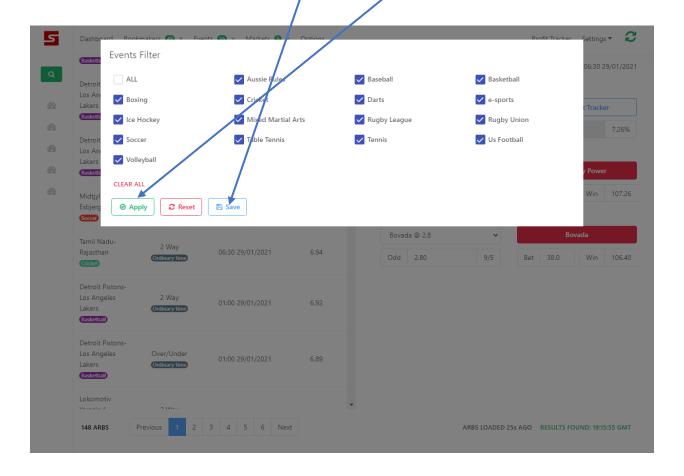

### Markets:

This filter allows you to choose your Markets or type of bets. If you hit the "Apply" button it will filter for those markets only for this instance. If you hit the "Save" button, it will save your market choices. Click outside the Markets filter to exit this screen.

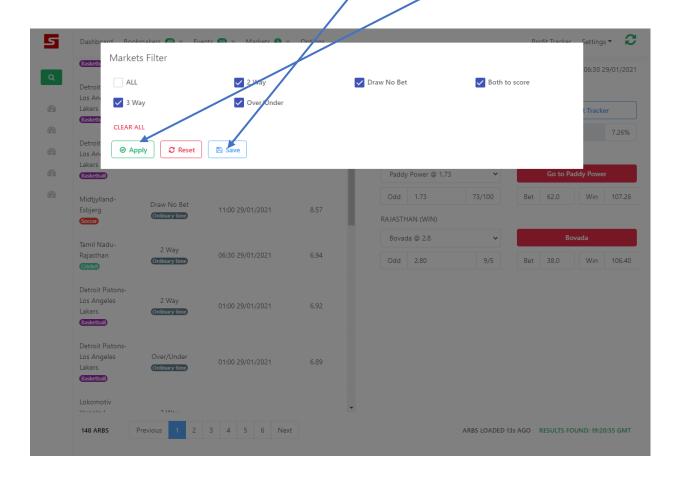

# Options:

This feature allows you to choose a variety of display options:

It is always good to round your arbs to the nearest pound.

BetSlayer scans a number of betting exchanges. If you use a betting exchange, it is always wise to update your commission rate. BetSlayer's arb calculator takes the commission rate into account when determining the arbs.

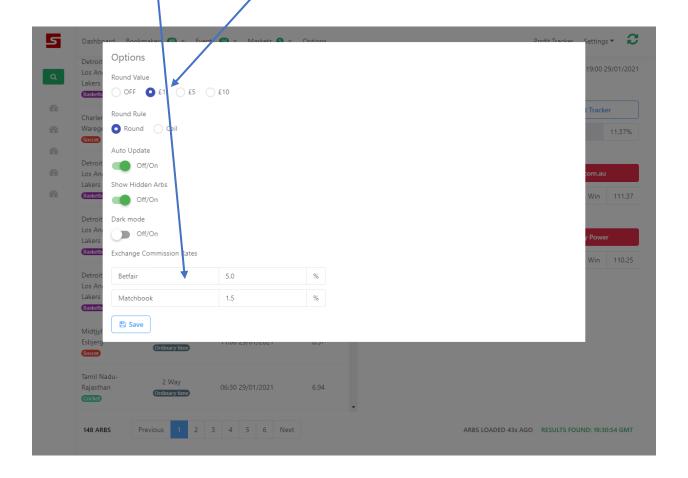

## How to Read the Arb page

There is a lot of information on this page to help you find your sure bets (arbs) as quickly as possible. On the left hand side of the page is a list of each arb opportunity and on the right hand side of the page is the detail of the highlighted arb opportunity.

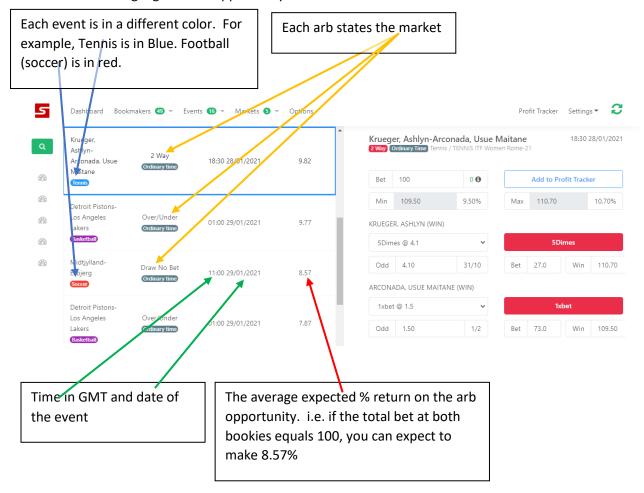

On the right hand side is the detail of each arb. This area tells you a lot.

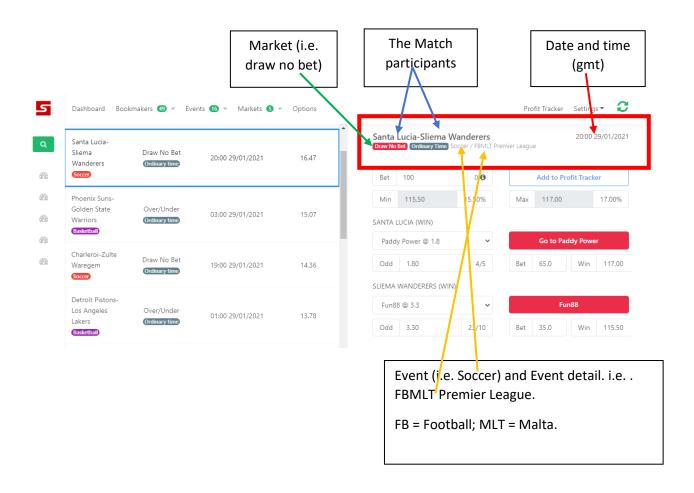

This section allows you to adjust the bet amount parameters. The default is 100

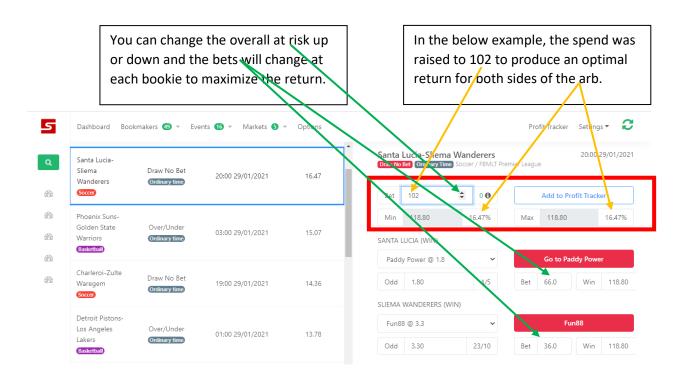

### This final section shows the detail of the arb which includes

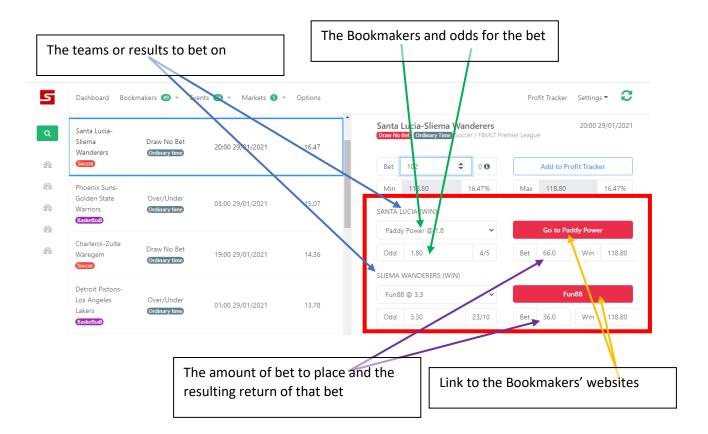

#### Additional information:

The bookmaker list is a drop down menu. It is ordered from most favorable odds to least favorable. If for some reason, the odds at the bookmakers are different than what is presented at BetSlayer, it is good to check the next bookmaker on the list. See the below example where Fun88 has the best odds but, Betsafe and Betsson Sportsbook's odds will produce a very good return as well.

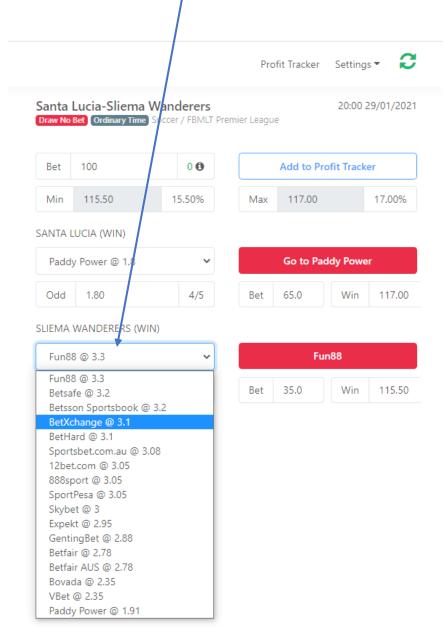

ARBS LOADED 57s AGO RESULTS FOUND: 22:40:56 GMT